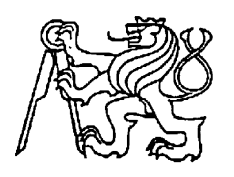

**Středoškolská technika 2014**

**Setkání a prezentace prací středoškolských studentů na ČVUT**

# **NÁVRH VYPALOVAČKY**

#### **Pavel Havlík**

Střední průmyslová škola technická Belgická 4852, Jablonec nad Nisou

Tato práce je zaměřena na návrh a vytvoření jednoduché vypalovačky viz obrázek.

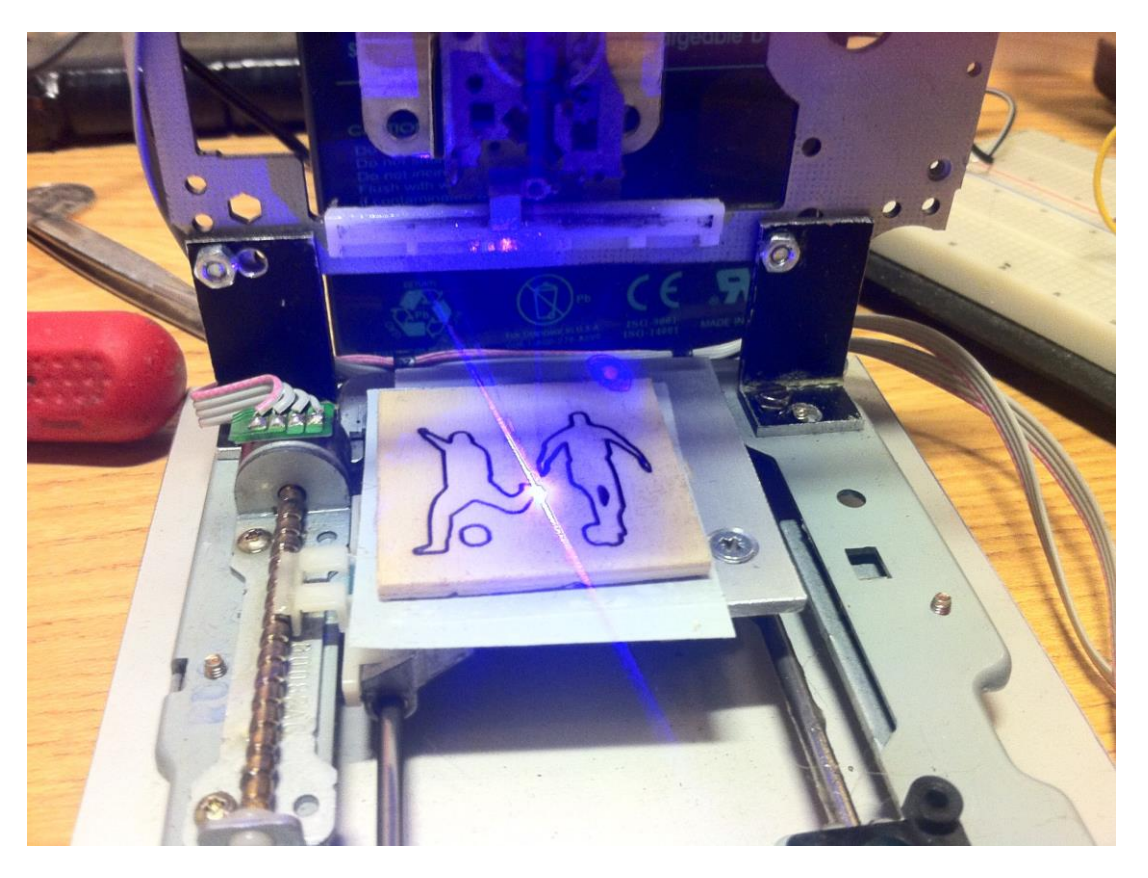

**Klíčová slova:** vypalovačka

## **1. ÚVOD – popis prvků**

- Počítač Návrh pro vypálení
- Arduino Modifikovatelná řídící/regulační deska
- Krokový Motor Speciální druh motoru
- Ovladače KM Složitý obvod pro ovládání
- Stabilizátor proudu Pro ochranu laserové diody
- Laserová dioda Generuje světlo pro vypalování
- Motherboard Tištěný spoj propojující prvky

#### **2. KONSTRUKCE V KROCÍCH**

#### **Krok 1.**

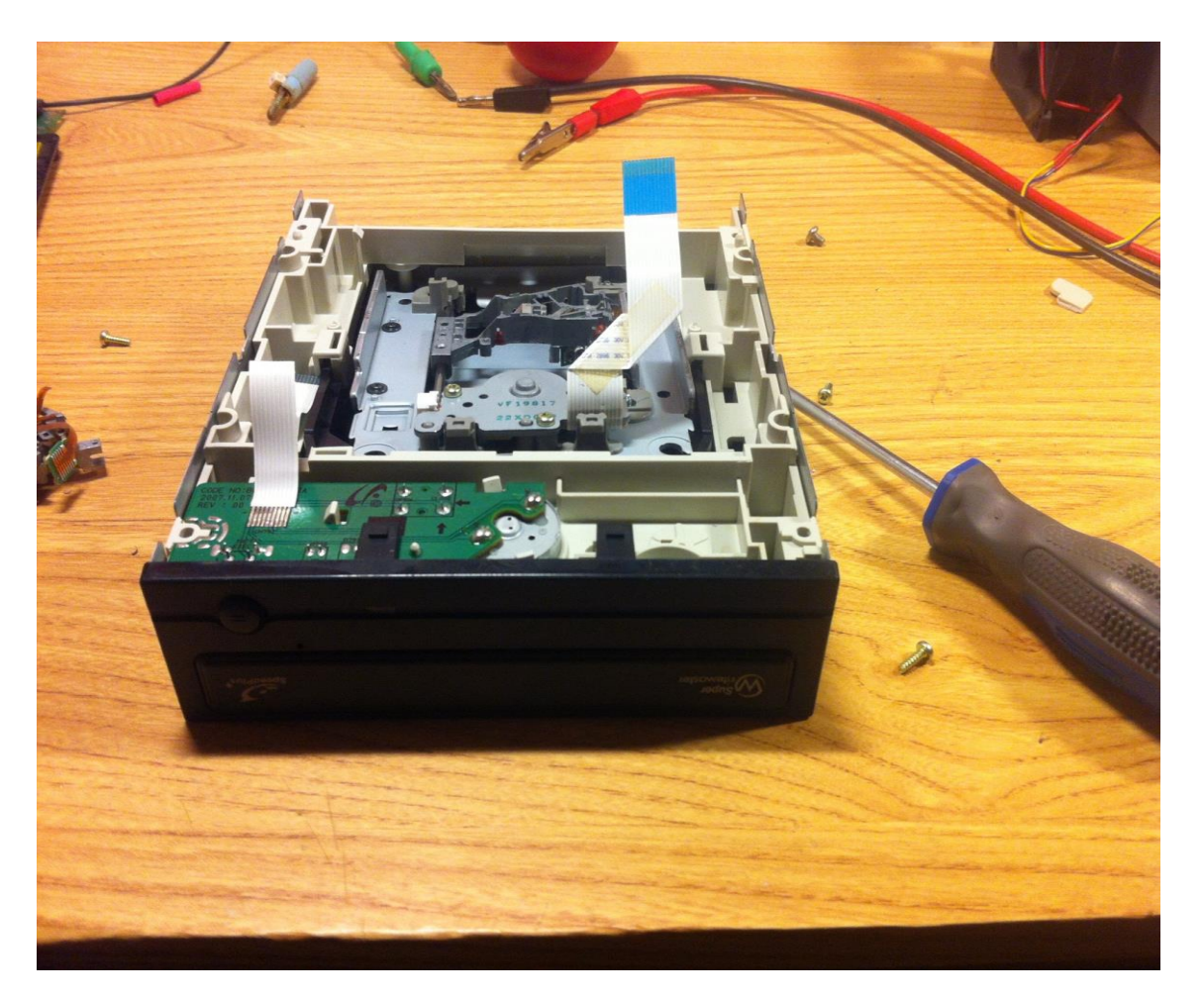

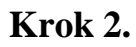

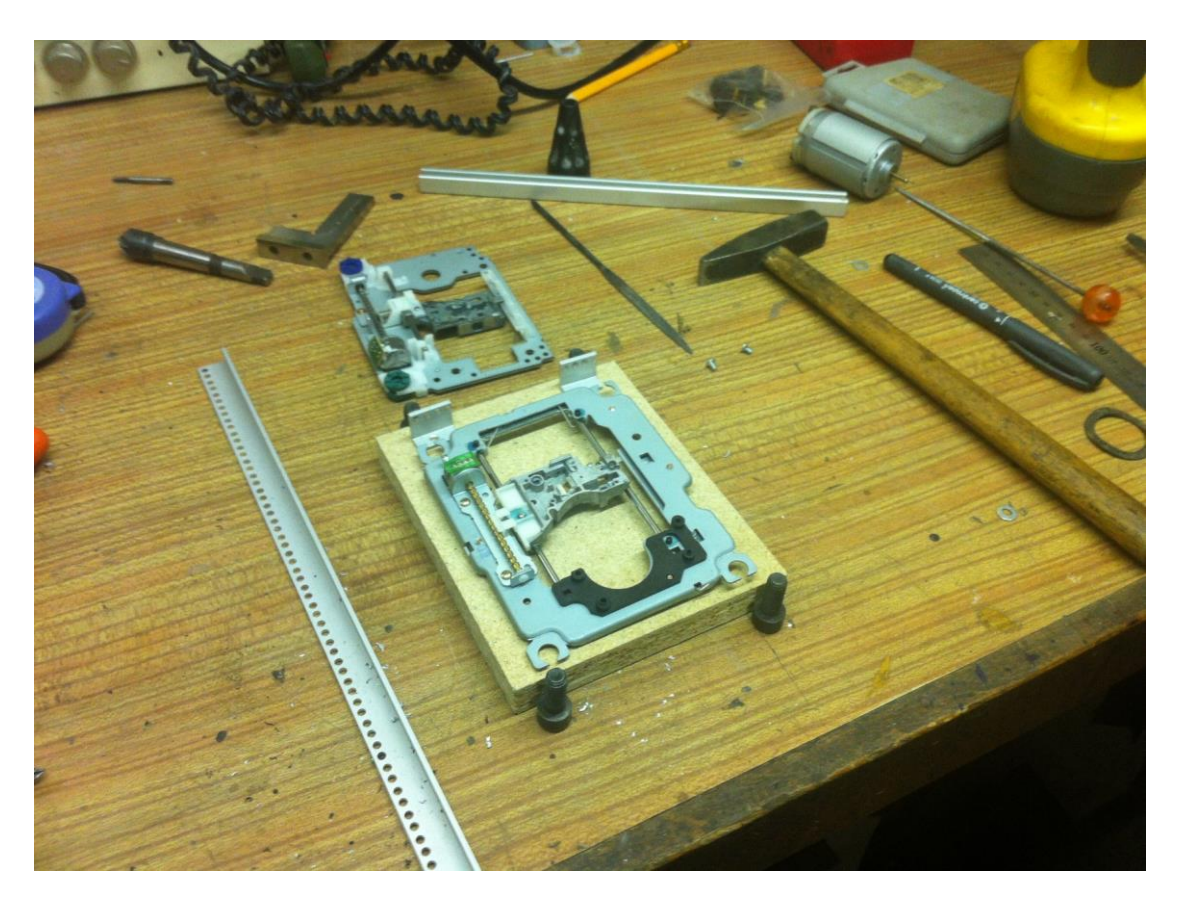

**Krok 3.**

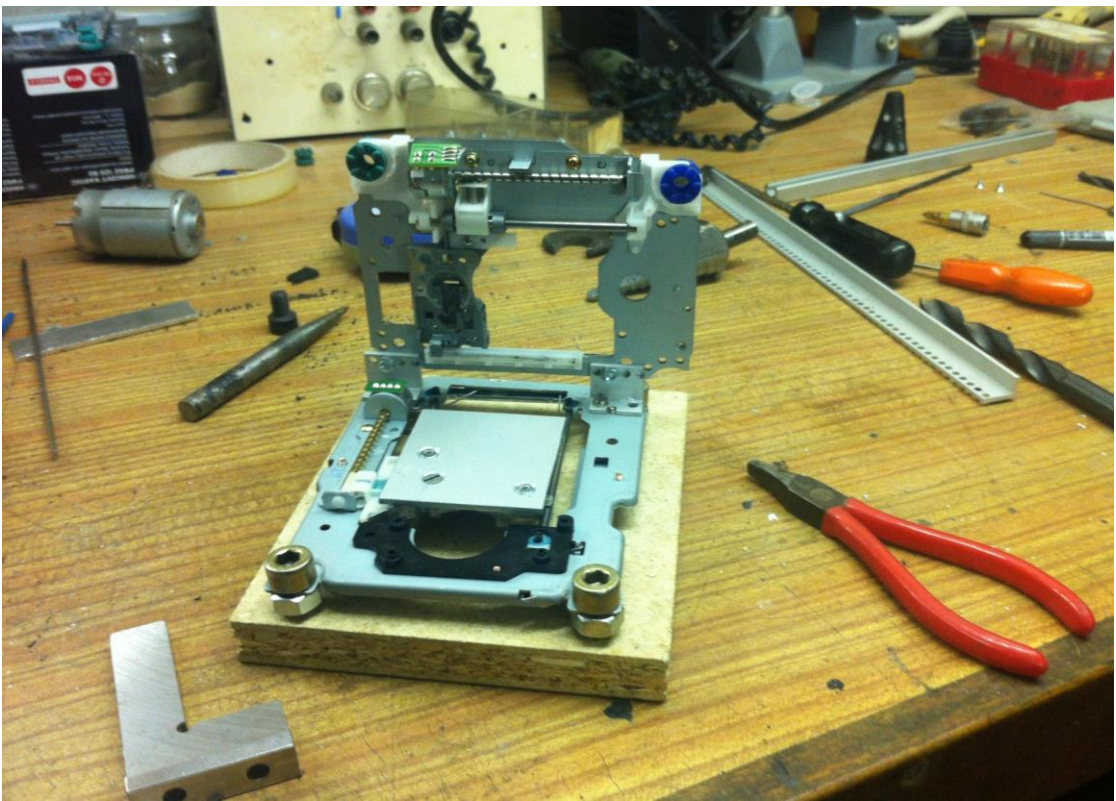

#### **Krok 4.**

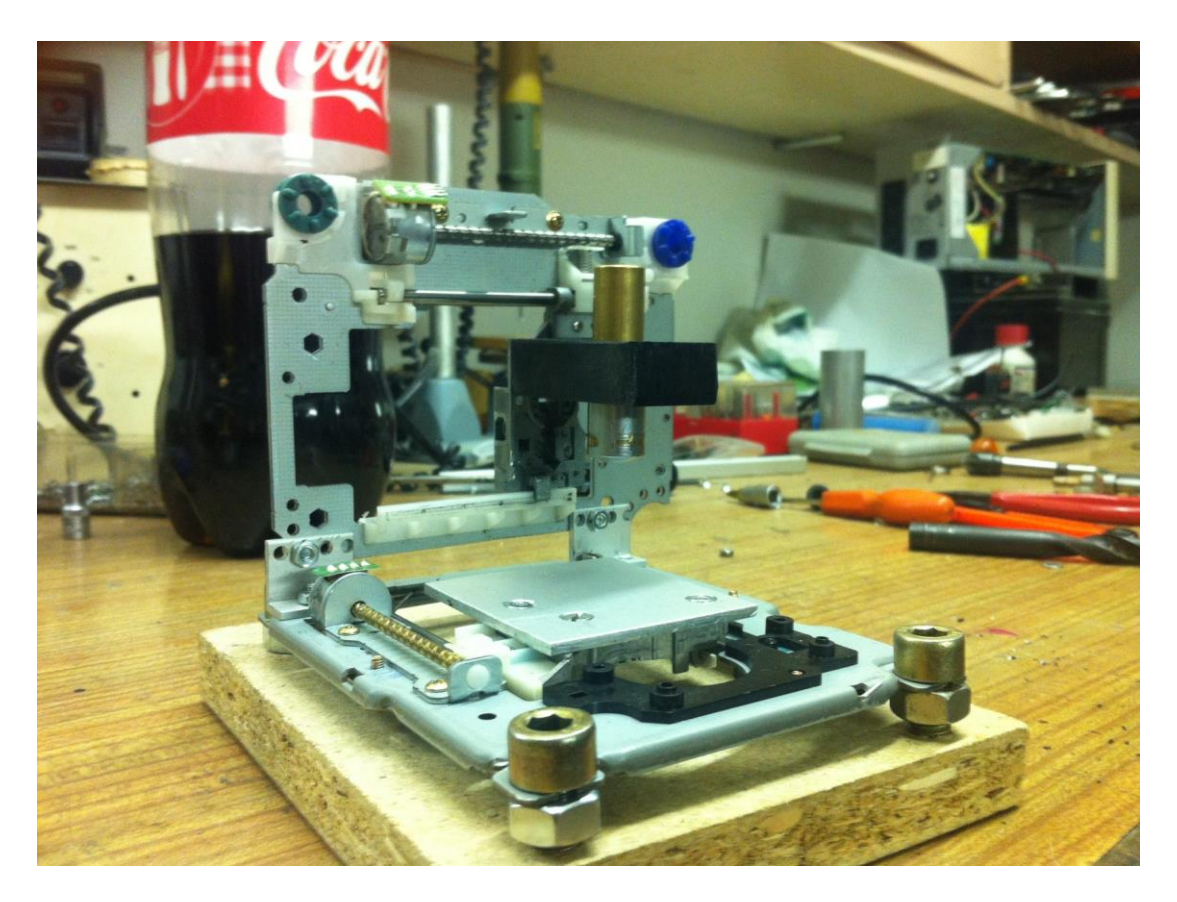

# **Elektrotechnická výroba**

#### **Stabilizátor – Vlastní návrh schéma**

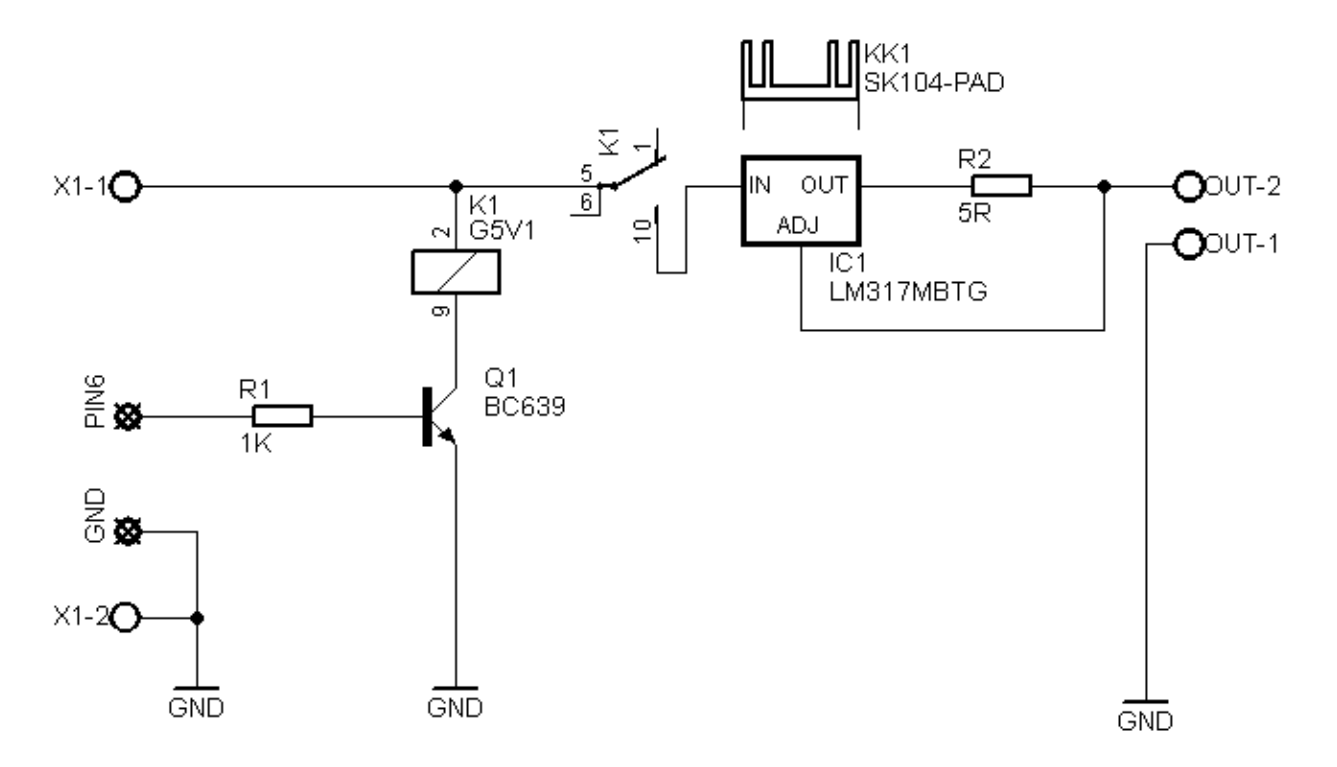

## **Stabilizátor - Součástky**

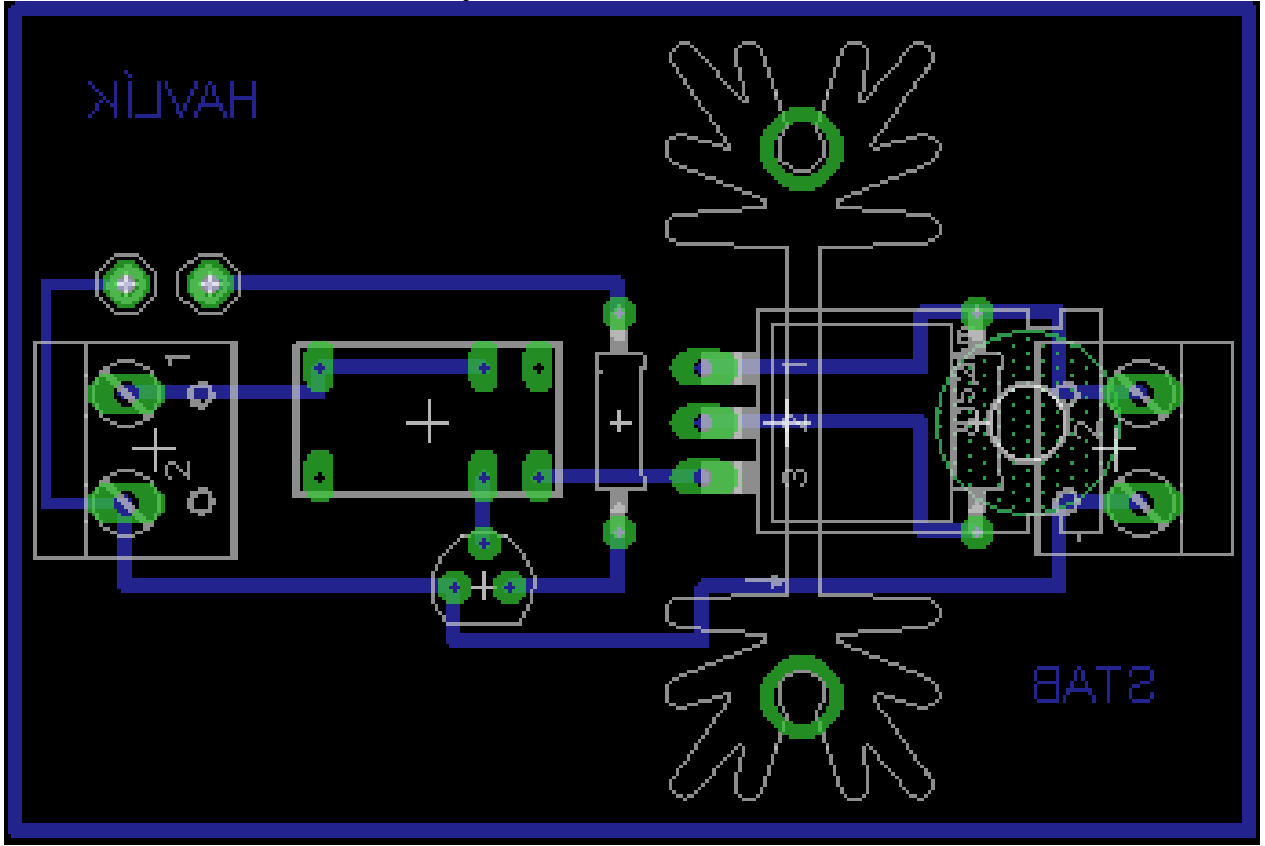

# **Stabilizátor – Skompletování**

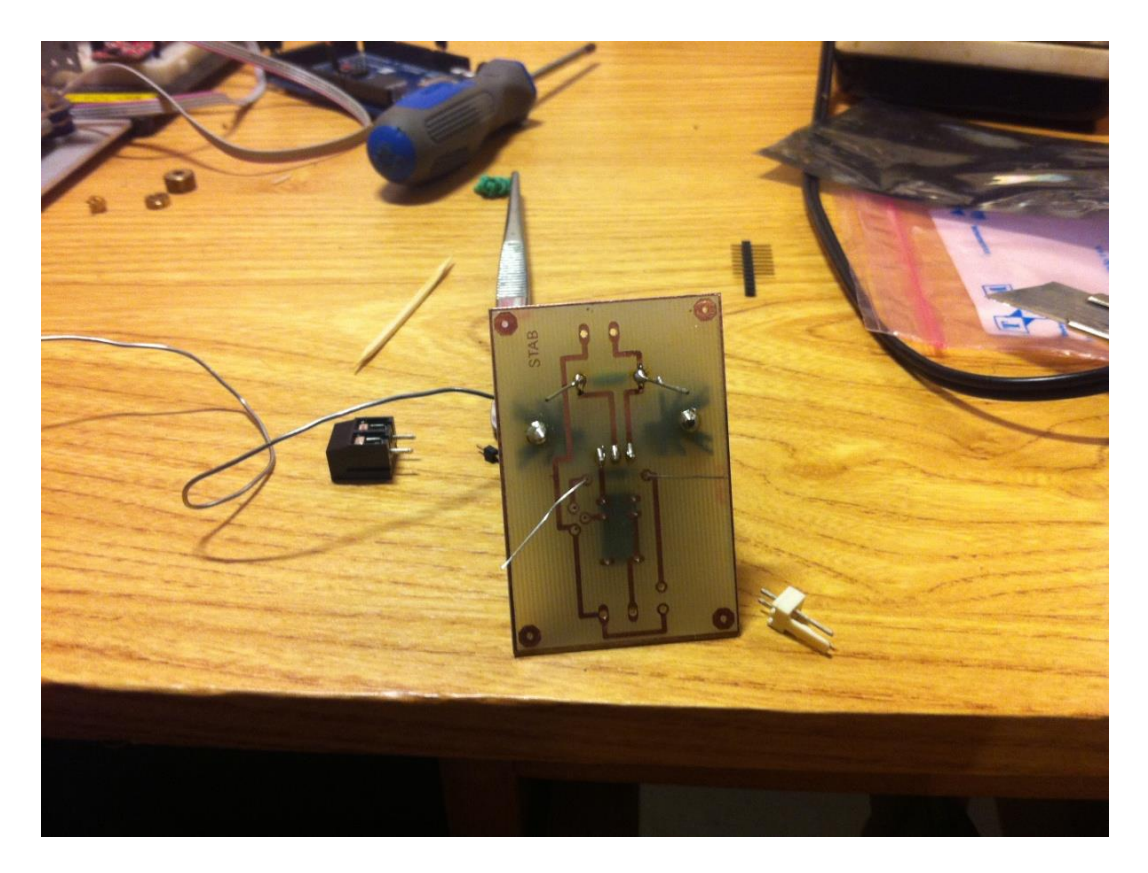

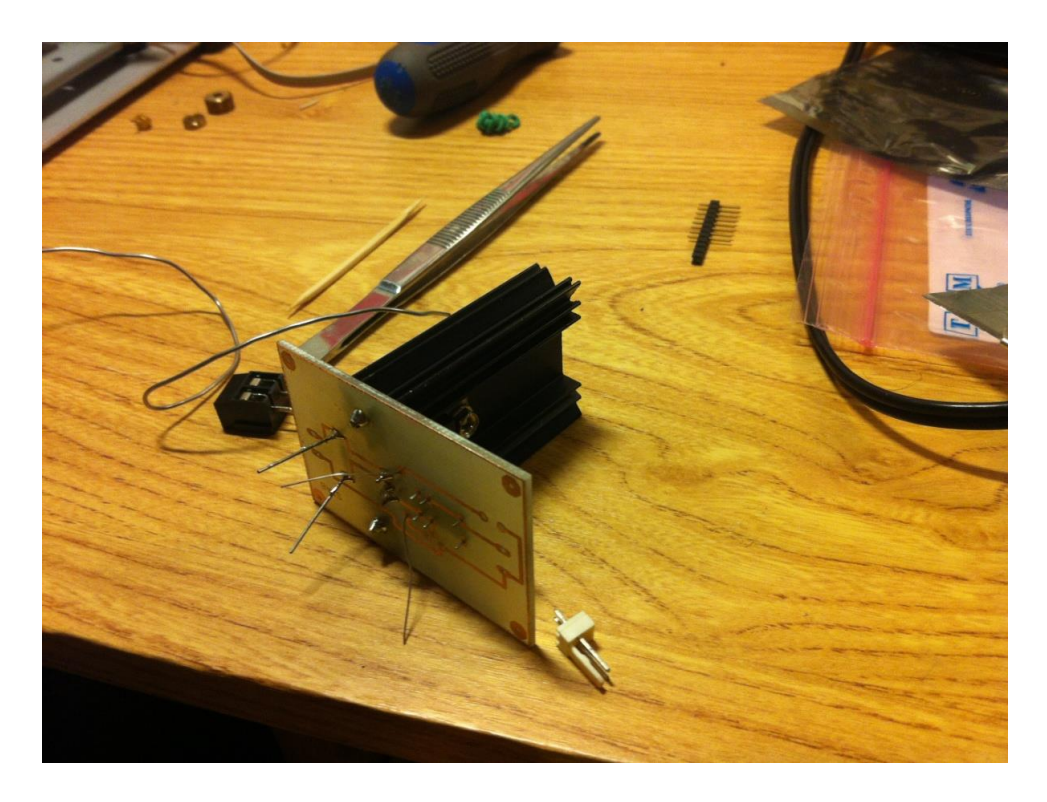

## **Motherboard**

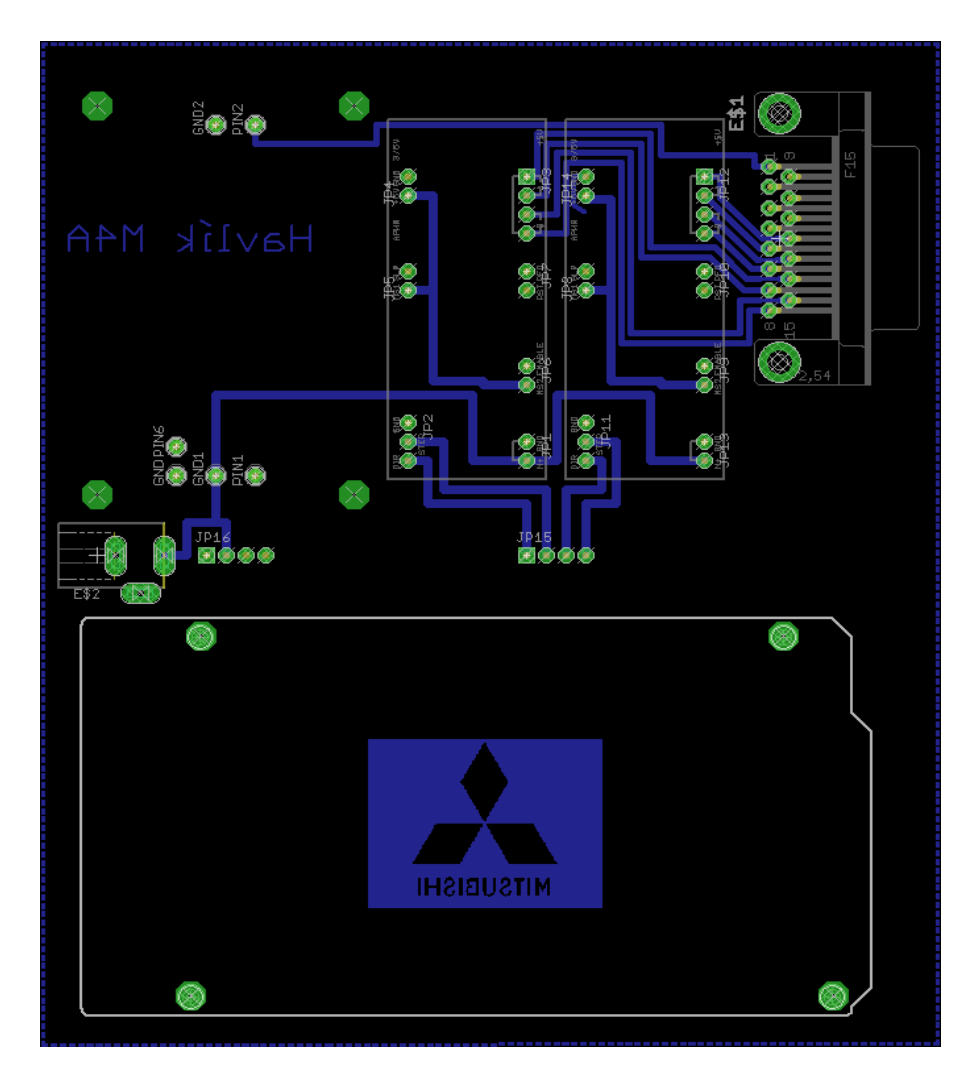

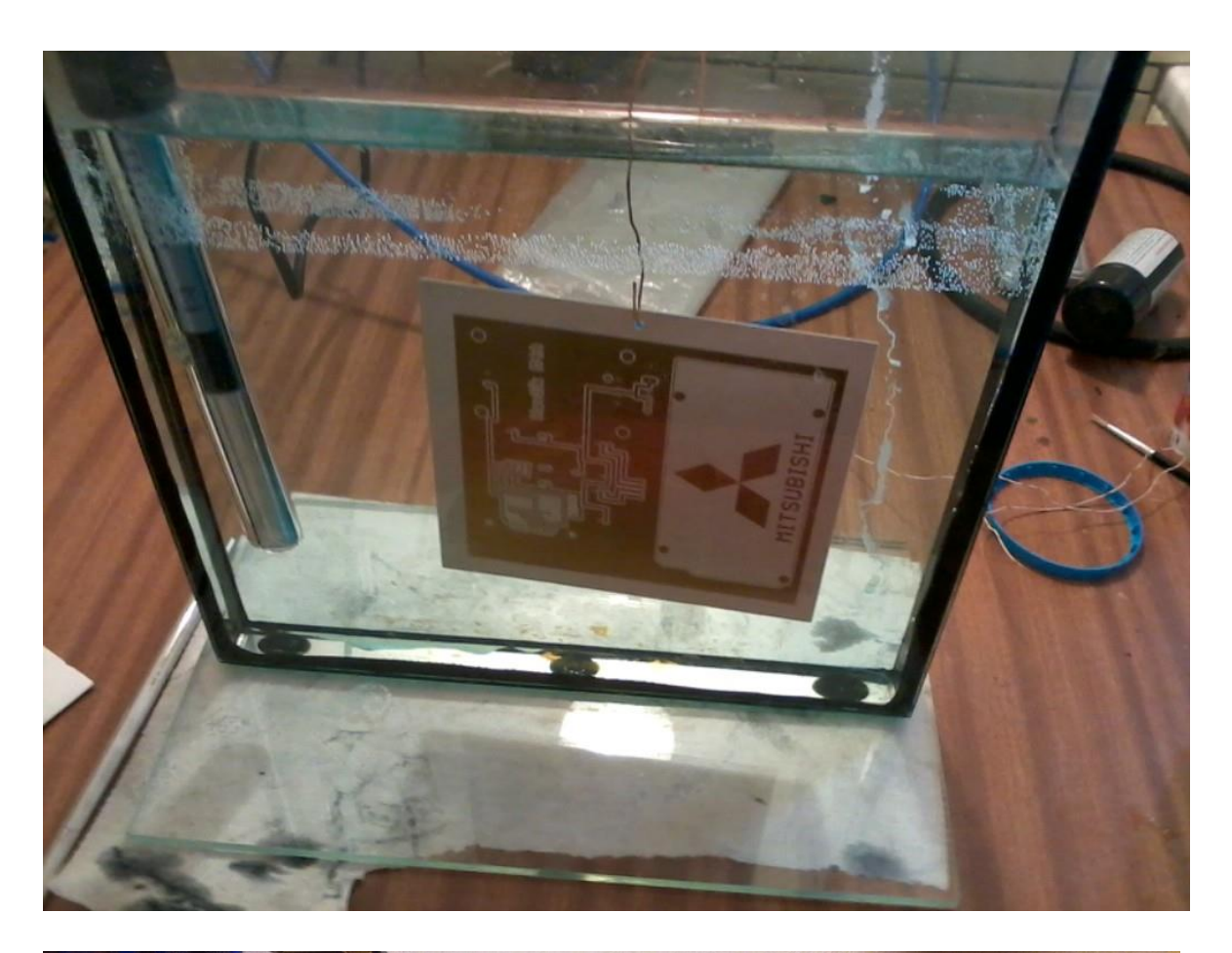

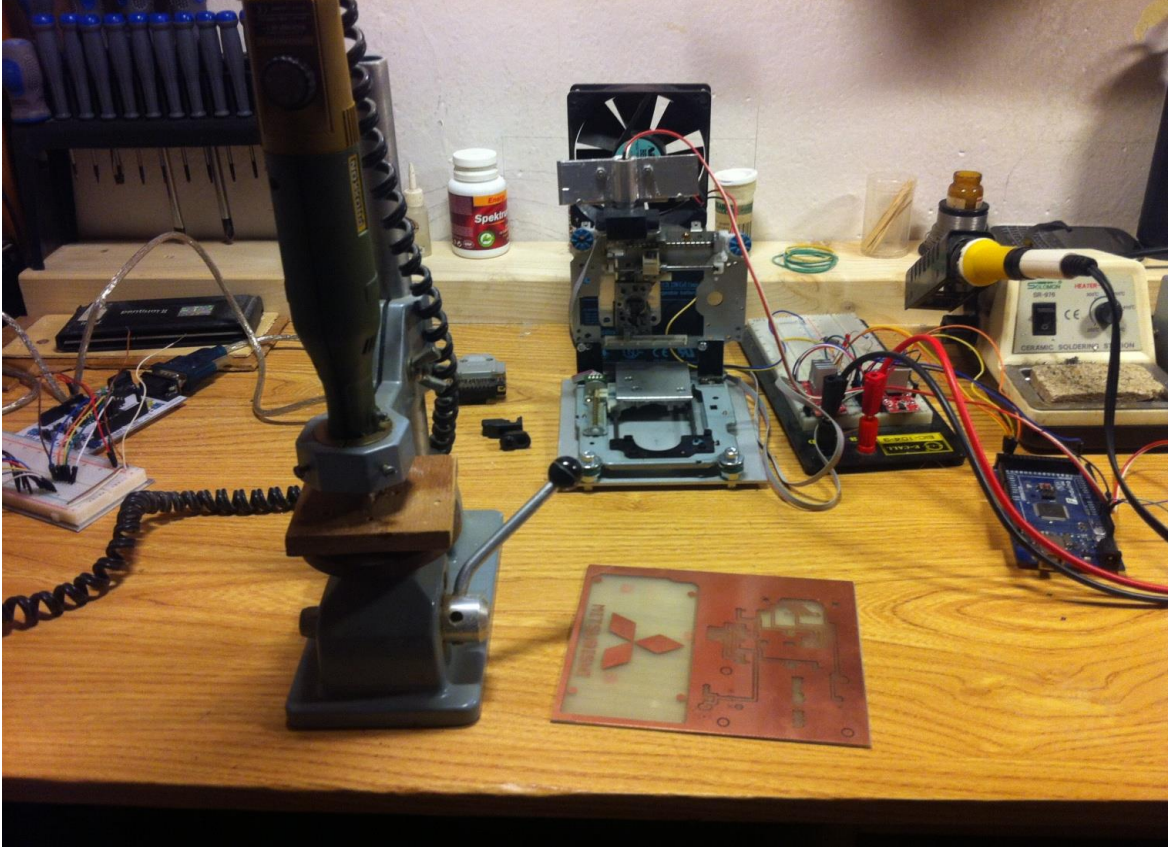

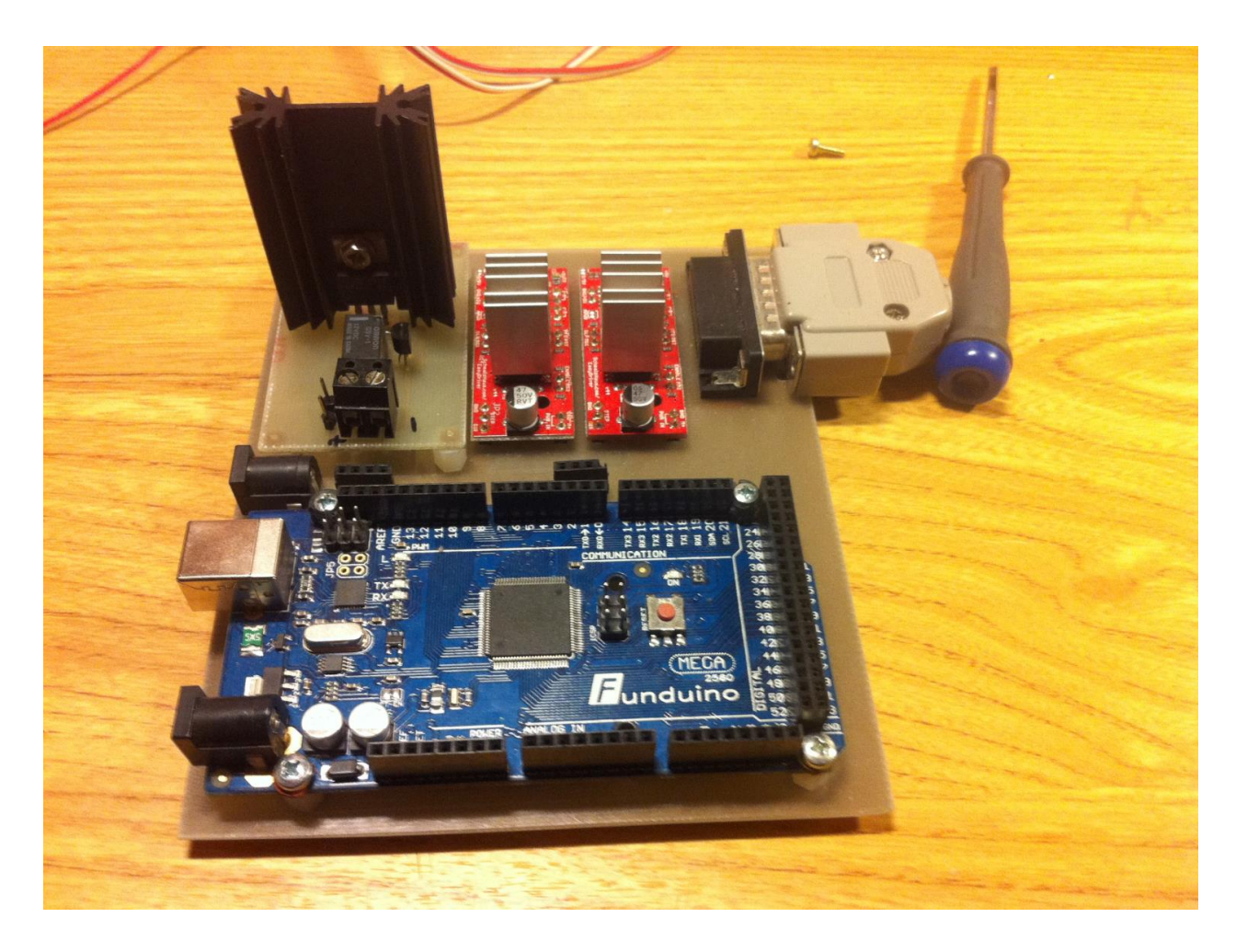

**Závěr**

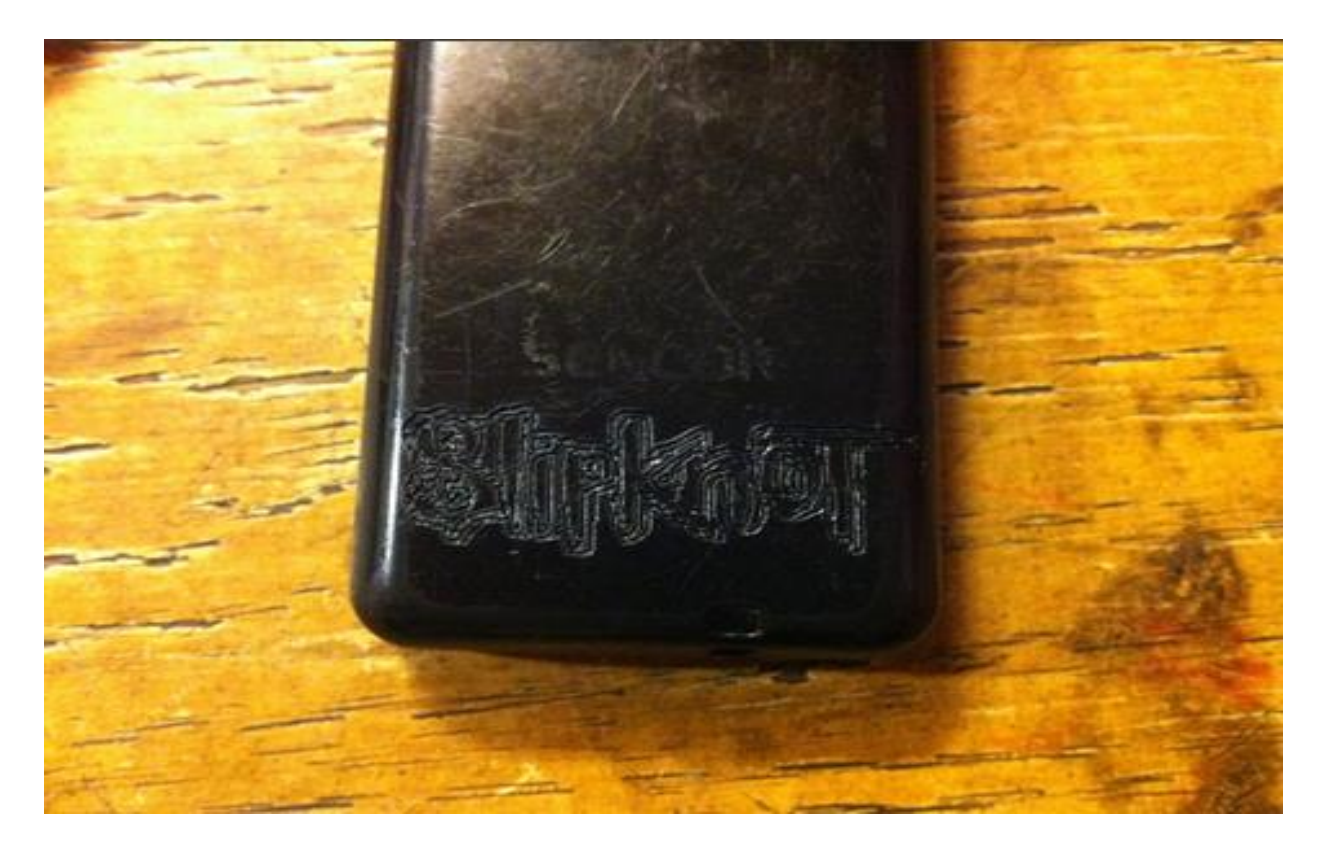